*VY\_32\_INOVACE\_PG3114 ; Mgr. Pavel Hauer ; 5/2012; 1.ročník; bitmapová grafika, Počítačová grafika; názorná pomůcka pro výuku, opakování, doplnění látky*

## **Vektorová grafika: Příklad použití vrstev ve fotografii**

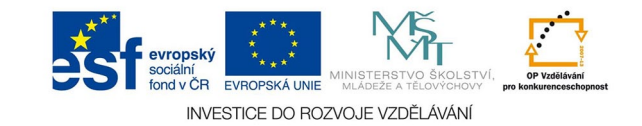

Původně nekontrastní obraz byl postupně ztmaven dvěma vrstvami v režimu násobit, aby se eliminovalo rušivé pozadí. První vrstva je maskována tak, aby ztmavila jen světlý kostým ženy, druhá ztmavuje celé pozadí diferencovaně - figuru v popředí vůbec střední část pozadí méně. Masky byly vytvořeny ručně, štětcem s černou barvou a různým krytím a následně rozostřeny gaussovským rozostřením, aby v obraze nevznikly nepřirozené ostré okraje. Třetí vrstva zesvětluje celou figuru v popředí, stejně jako čtvrtá (jen část figury) pozadí je maskováno. Poslední vrstva zvyšuje kontrast v obličeji.

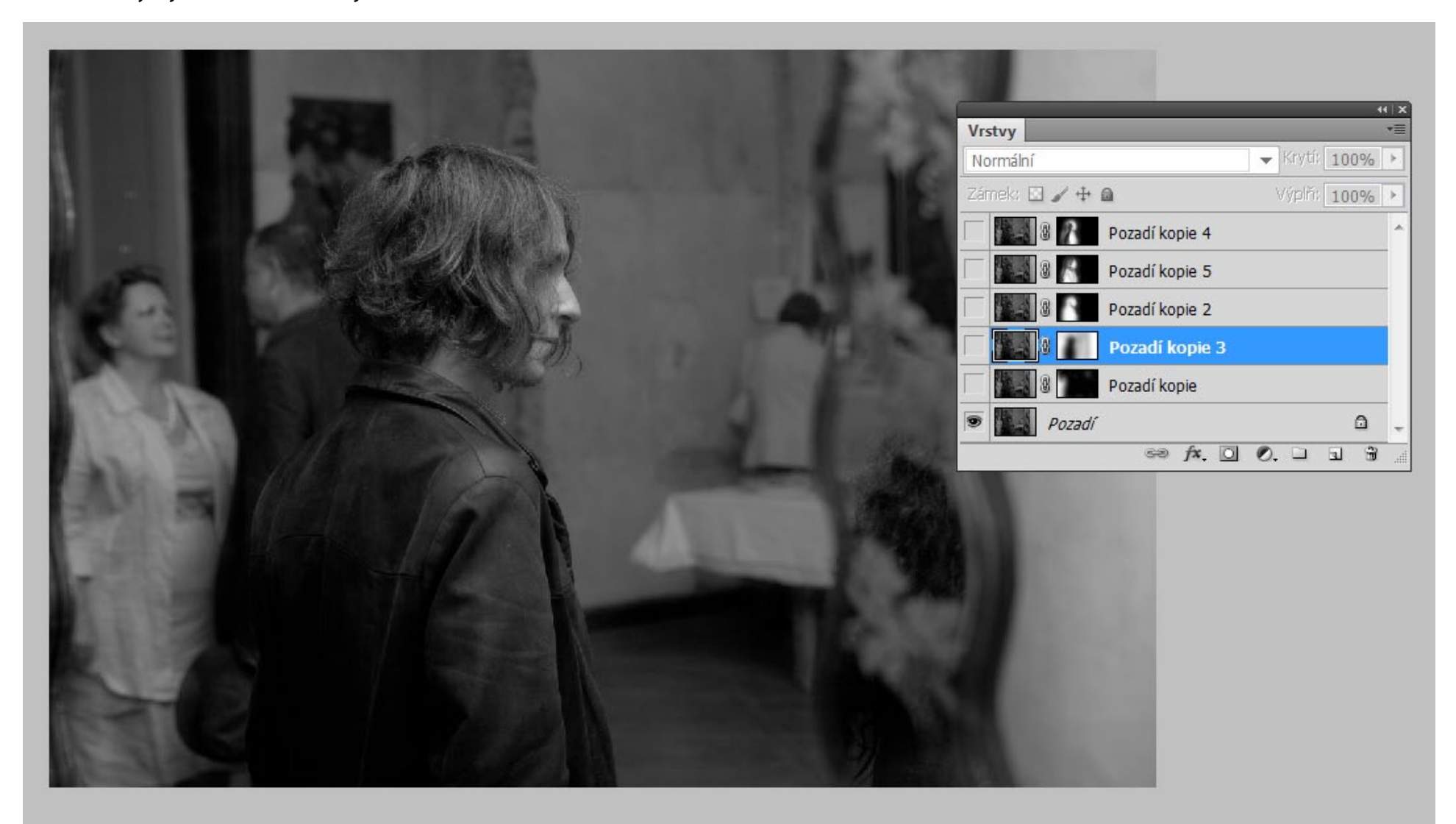

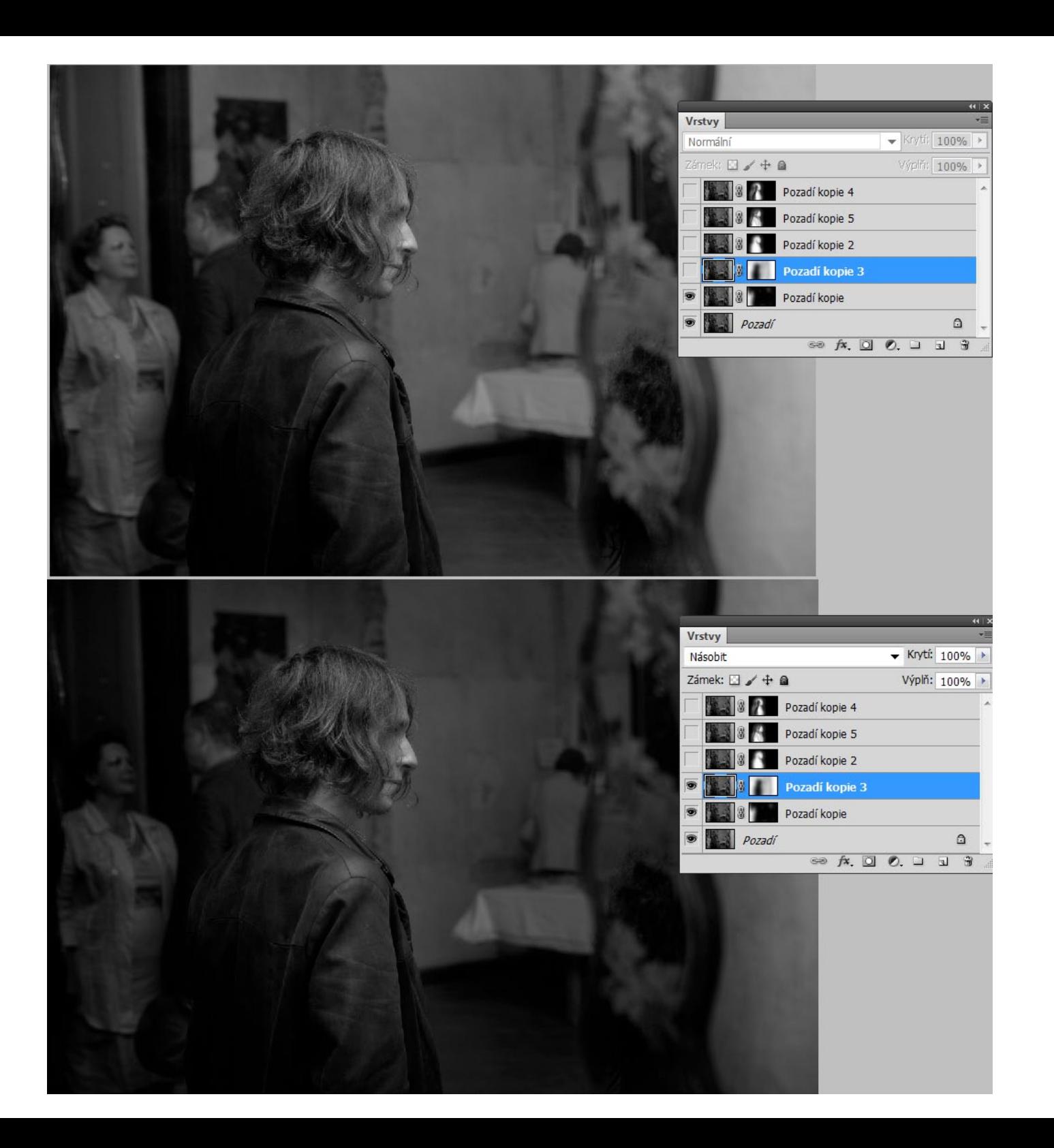

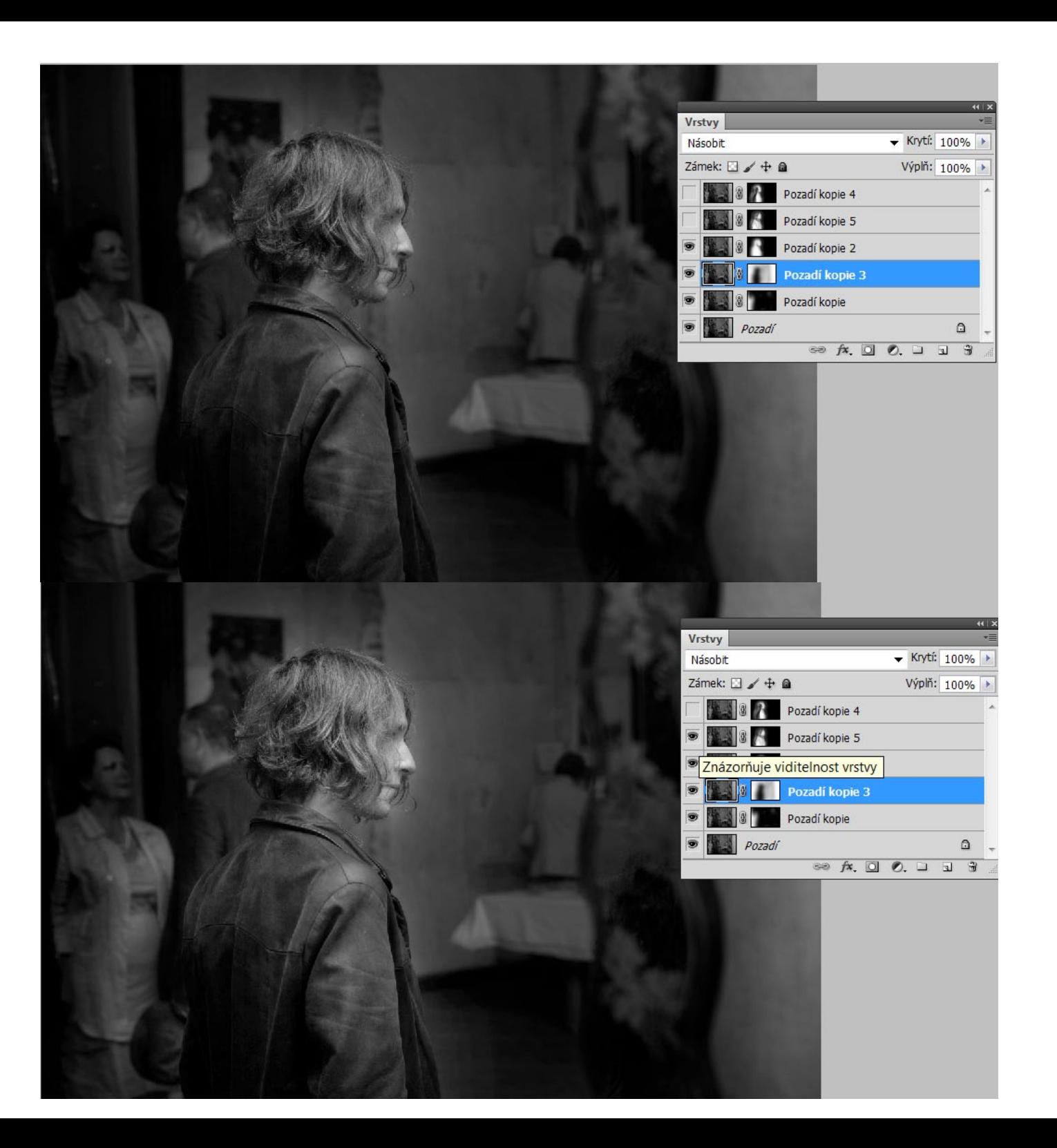

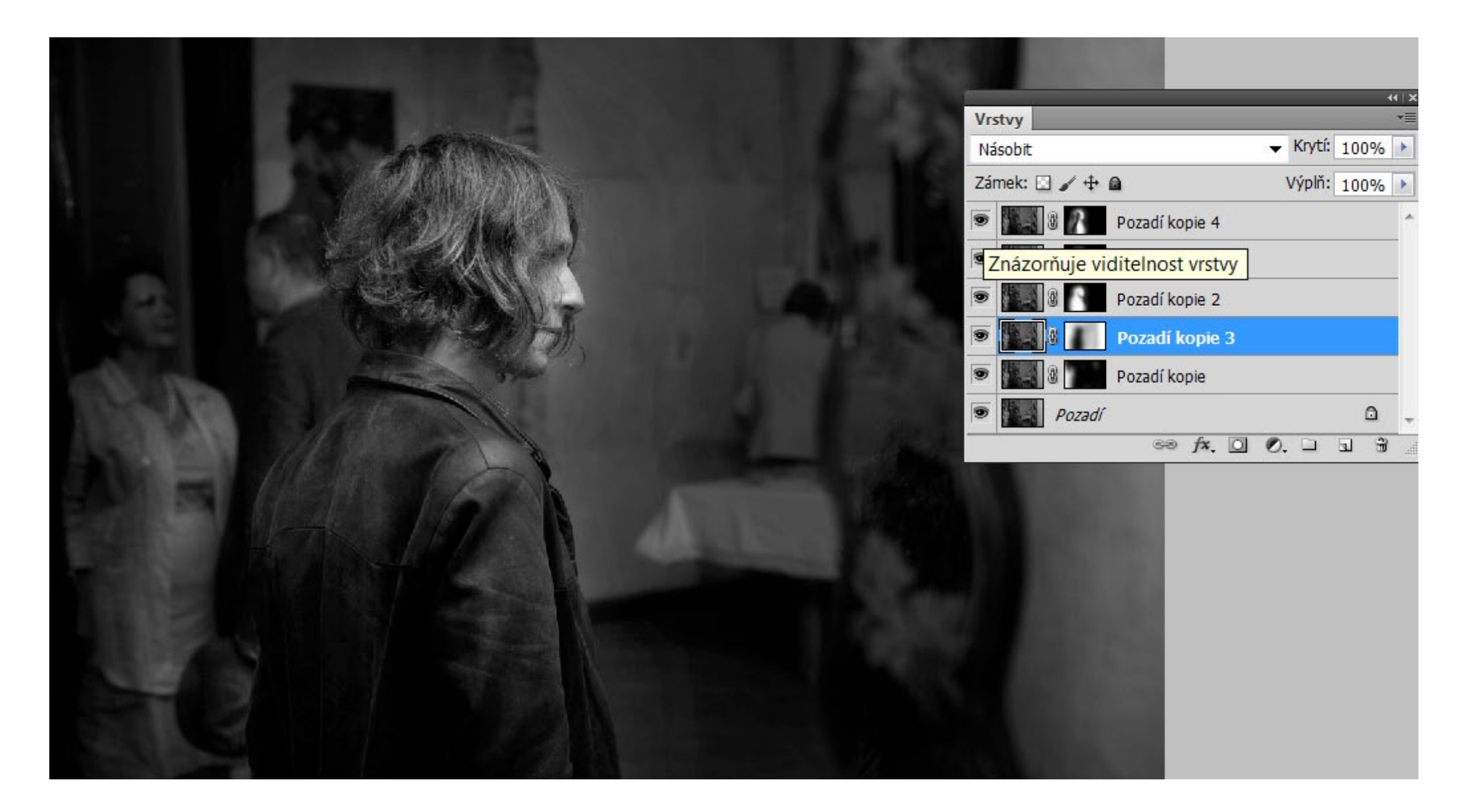

Výhodou úprav přes vrstvy a masky je to, že obrazové body ve vrstvách se nenarušují, mění se jen interakce vrstev, jejich krytí a maskování. Všechny vrstvy tak zůstávají otevřené pro změny nebo opravy. Kdybychom stejnou úpravu dělali prostřednictvím výběrů, mohli bychom se jedině vrátit v historii a novější úpravy bychom ztratili. Na závěr je pochopitelně nutné sloučit vrstvy dohromady, v průběhu práce musíme ukládat do formátů, které vrstvy podporují tedy do TIFu nebo PSD (nativní dokument Photoshopu).f